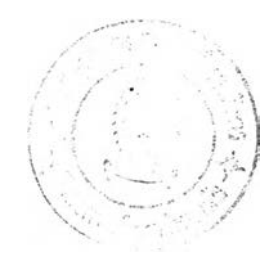

บทที่ 3

#### วิธีดาเนินการวิจัย

กลุ่มตัวอย่างบูระธากร

กลุ่มตัวอย่างบระชากรที่ใช้ในการวิจัยครั้งนํ้เป็นนักเรียนที่กฯลัง สิกษาอยู่ในชั้นบระถมสิกษาปีที่ 3 ป็การสิกษา 2532 โรงเรียนวัดศรีบูญเรีอง กรุงเทพมหานคร จฯนวนทั้งหมด 90 คน โดยนๆคะแนนผลสัมฤทธํ่ทไงการเรียน คณิตคาสตรีบูระจฯภาคเรียนที่ 1 ปีการสิกษา 2532 ของนักเรียนทั้งหมด 225 คน มาจัดอันดับ (Ranking) เรียงจากมากไปหาน้อยตามล<sup>ู</sup>าดับ แยกชายและ หญิง ได้พิสัยอยู่ระหว่าง 98.63-43.93 และ 95.75-55.87 ตามลาดับ หาค่า กึ่งกลางของคะแนนจากพิสัยแต่ละชุด แล้วใช้วิธีการจับคู่ (Matched-Pair) เที่อให้ได้กลุ่มตัวอย่างที่มีผลสัมฤทธทางการเรียนคณิตศาฝีตรีเฉลี่ยเท่า ๆ กัน ทุกกลุ่มของขายและหญิง โดยดัดจากผ้ที่มีคะแ!เนสูงสุดลงมาตามลฯดับ เพศละ 3 ึกลุ่ม กลุ่มละ 5 คน เป็นกลุ่มที่มีผลสัมฤทธิ์ทางการเรียนสูง ทาเช่นเดียวกันกับ ึกลุ่มที่มีผลสัมฤทธิ์ทางการเรียนต่าซึ่งคัดจากผู้ที่มีคะแนนต่าสุดขึ้นไปตามลาดับ ส่วน ึกลุ่มที่มีผลสัมฤทธิ์บานกลาง คัดจากตาแหน่งกึ่งกลางของคะแนนขึ้นไปและลงมา ตามลฯดับอย่างละเท่า ๆ กัน สุดท้ายจะได้เพศละ 3 กลุ่ม กลุ่มละ 15 คนเป็น ชาย 45 คน หญิง 45 คน รวมทั้งหมด 90 คน ตามที่แสดงไว้ใ!เตารางที่ 3.1

**ต าร าง ท ี 3 . 1 แสดงจฯ น วน กล่ม ตัวอย่างท ีแบ ่งไดยวิธีการจับค่**

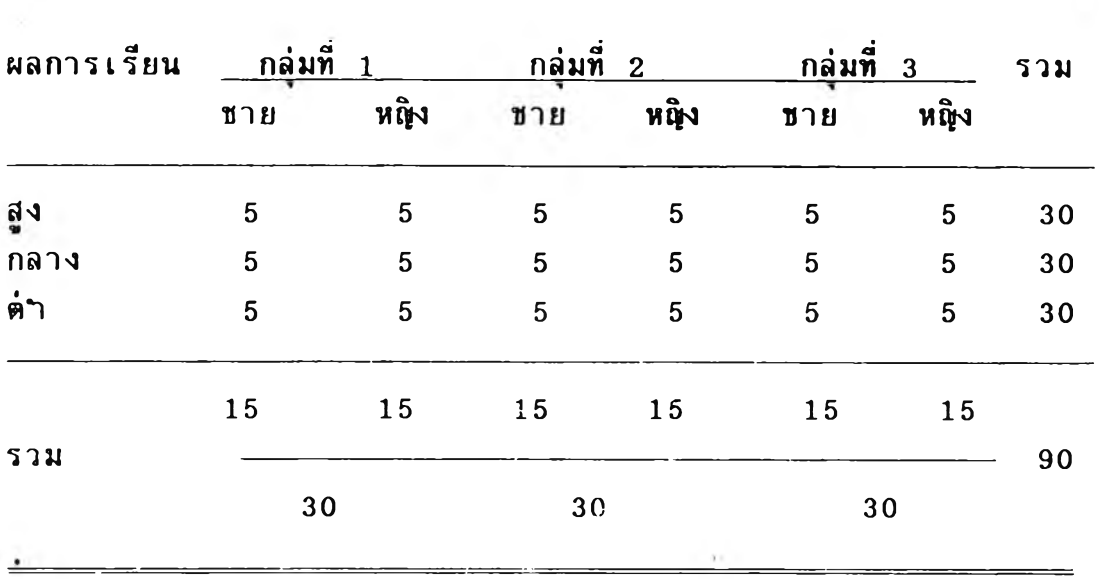

จากนั้นไข้วิธีการลุ่มตัวอย่างอย่างง่ายเที่อจัดกลุ่มตัวอย่าง แต่ละกลุ่ม

เขารับการทดลองแต่ละแบบ (Randomly Assigned to Treatment) ไดยการจับสลาก ตามรายละเอียดไนตารางที่ 3.2

ตารางที่ 3.2 แสดงการจัดกลุ่มตัวอย่างเที่อเข้ารับการทดลองแต่ละแบบ

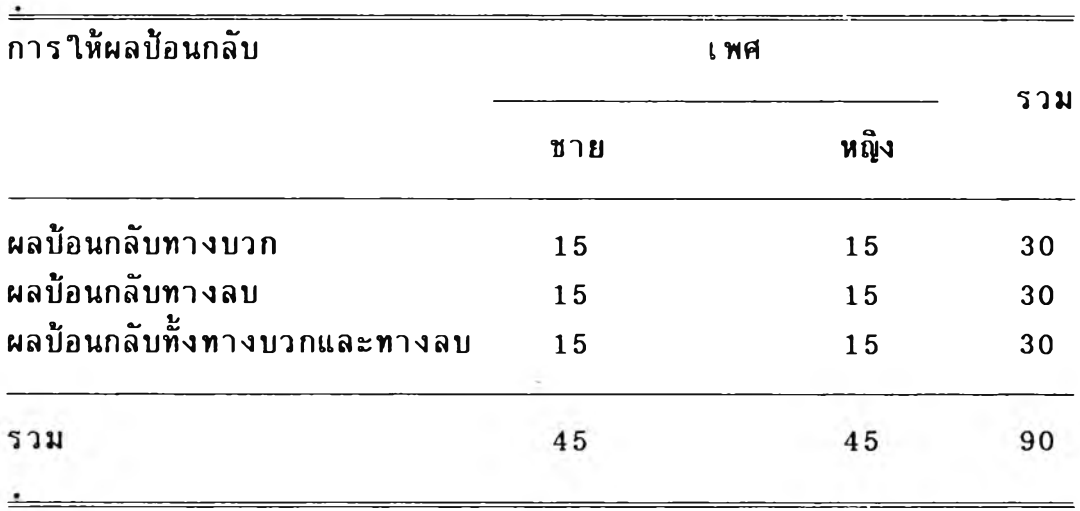

# **เครีองมือที่ไชไผการวิจัย**

1. บทเรียนคอมพิวเตอร์ช่วยสอน วิชาคผิตศาสตร์ ชฺนบระถม ศึกพาบีที 3 ตามพลักสุดรกระทรา'!ศึกษาธิการที่ใช้อยู่ในชผะนั้ เรึ๋องการหาร ยาว เมื่อตัวตั้งเป็นเลขสามหลัก ตัวหารเป็นสิบหรือ ผลคูณ ของสิบ เฉพาะ ส่วนที่ เป็นประ โยคสัญลักษณ์การหารแบบลงคัวและแบบไม่ล<sup>ิ</sup>งคัว ซึ่งบันทึกไว้ใน แผ่นจานแม่เหล็ก (Floppy Disk) มี 3 โปรแกรม ตามแบบของการให้ผล บ้อนกลับ คือ

1.1 บทเรียนคอมพิวเตอร์ช่วยสอนที่ให้ผลบ้อนกลับทางบวก จะ แสดง ให้ผู้เรียนรู้ผลการตอบสนองของตนเองทันทีเฉพาะ เมื่อดอบถูก เป็นภาพ คนยิงถูกน<sup>ี</sup>กยักษ์ แล้วเดินต่อไปข้างหน้าเข้าหาเบ้าหมายทีละก้าว

1.2 บทเรียนคอมพิวเคอร์ช่วยสอนทฺให้ผลบ้อนกลับทางลบจะแสคง าห้ผ้เรียนรู้ผลการคอบสนองของตนเองทันทีเฉพาะ เมือตอบผิด เบ็นภาพนกยักษ์ บินมาจิกกุกคน ทำให้คนคัองเดินถอยหลังห่างเบ้าหมายไบทีละก้าว

1.3 บทเรียนคอมพิวเคอร์ช่วยสอนที่ให้ผลบ้อนกลับทั้งทางบวกและ ทางลบ จะแสดงให้ผุ้เรียนรู้ผลการตอบสนองของตนเองทันที ใตยเมือตอบกุก ี เป็นภาพคนยิงถูกนกยั๊กษ์ แล้วเดินต่อไปข้างหน้าเข้าหาเป้าหมายทีละก้าว ถ้ำตอบ ผิดเป็นภาพนกยกษ์บินมาจิกกุกคน ทำให้คนเดินถอยหลังห่างเบ้าหมายไบทีละก้าว

2. เครองไมใครคอมพิวเตอร์ จำนวน 15 ชุด

# การหาบระสิทธิภาพของ 1 ครองมือที่ใช่ในการวิจัย

**บทเรี ยนทุ กแบบไค้ ผ่ านการพิ จารผาตรวจสอบและบรั บปรุ งแก้ ไข ค้าน เนอหา แบบผิกหัค แบบทดสอบ และลั กขผะของบทเรี ยนคอมพิ วเตอร์ ช่ วยลอนจาก ผุ้ทรงคุผวุฒิในการสอนวิชาคผิตศาสตร์ระดับบระถมศึกษาปีที่ 3 และผ้ทรงคุผวุฒิ คานบทเรยนคอมพิวเตอร์ช่วยสอน จากนั้นจิงทคลองใช้ครั้งแรกกับนักเรียนทิ่ม** ีลักษณะใกล้ เคียงกับกลุ่มตัวอย่างประชากร จ<sub>ำ</sub>นวน 30 คน จัดให้ศึกษาบทเรียน **แต่สะแบบ แบบละ 10 คน เบ็นชาย 5 คน หชุ้!ง 5 คน พบว่าค้องบรับบรุงแก้ไข ส่วน«องคำแนะนำ คำอธิบายเนั้อหา การเน้นลักษผะของผลบ้อฺนกลับ เสียง บระกอบในบางส่ วน การเลี ๋ อนกรอบเนั ้ อหาาคยให้ ผู ้ เรี ยนกดเลึ ๋ อนเองทั ้งหมด คิด เครี ๋องหมายเฉพาะปุ ่มที ่ ค้ องการให้ ผู ้ เรี ยนกดIพอความสะดวกในการใช้ ส่วน แบบทดสอบเมึ๋อหาค่าดัชนีความง่ายและอำนาจจำแนกแล้ว ปรากฎว่าต้องปรับบรุง แก้ไขเป็นบางข้อที่ยังไม่ไค้มาตรฐาน**

มํ่อแก้ไขส่วนต่าง ๆ แล้วจึงนๆไปทดลอง'ใช้อีกครั้งกับนักเรียนอีกกลุ่ม ที่มีลักษณะใกล้เคียงกับกลุ่มตัวอย่างประชากร จฯนวน 30 คน ผลปรากฎว่าไม่พบ ปัญหาใคที่ต้องแก้ไขปรับปรุงอีก สๆหรับแบบทดสอบเมํ่อหาค่าดัชนีความง่ายมีค่า ระหว่าง 0.45-0.77 และดัชนีอๆนาจจๆแนกมีค่าระหว่าง 0.45-0.70

### วิธีด<sub>้</sub>าเนินการทดลอง

1. การเตรียมเครื่องมีอและสถานที่

สถานที่ที่ใช้ในการทดลองครั้งนคีอ ห้องปฏิบัติการไมใครคอมหิวเตอรี ของบริษัทเอกชนแห่งหนึ่งที่อยู่ติดกับโรงเรียนของกลุ่มตัวอย่างประชากรซึ่งผู้วิจัย และผู้ช่วยวิจัยอีก 1 คน ได้จัดเตรียมเครื่องไมใครคอมหิวเตอรีและบทเรียน คอมหิวเตอรีช่วยลอนให้พร้อมที่จะทดลองได้ทันที จๆนวน 15 ชุด

#### 2. วิธีทดลอง

จัดให้กลุ่มตัวอย่างเช้ารับการทดลองด้วยบทเรียนคอมหิวเตอรีช่วยสอน ที่ให้ผลป้อนกลับ ทางบวก ทางลบ ทั้งทางบวกและทางลบ วันละแบบทั้งชาย และหญิง ตามที่ได้จับฉลากให้เช้ารับการทดลองก่อนและหลังเอาไว้แล้ว จนครบทุกแบบ ใช้เวลา 3 วัน

เมื่อกลุ่มตัวอย่างเช้านั่งบระจาที่เรียบร้อยแล้ว ผู้วิจัยจึงอธิบายชี้แจง ถีงวัตถุประสงค่ ขันตอนการทดลองและวิธีใช้เครื่องไม'ใครคอมหิวเตอรีจนเป็นที่ เช้าใจดีแล้ว จึงให้กลุ่มตัวอย่างหิมพ้รหัสที่ได้รับแจกลงไป จากนั้นคีกษาบทเรียน ไปตามความสามารถของแต่ละคน เมิ่อจบแล้วทๆแบบทดสอบท้ายบทเรียน จๆนวน 15 ข้อ และแสดงผลการทดสอบให้ทราบทันทีที่ทๆเสร็จ ทั้งนผู้วิจัยและ ผู้ช่วยวิจัยได้คอยควบคุมดูแลให้การทดลองเป็นไปได้ด้วยคีตลอดเวลา

# การ เก็บรวบรวมและการวิ เคราะห่ข้อมูล

คะแนนจากการทดสอบของกลุ่มตัวอย่างแต่ละคนจะบันทีกลงในแพ้ม ข้อมูล หรือ ไพล์ ( File ) ตรงตามรหัสของตน ใดยตอบถูกจะได้ข้อละ 1 คะแนน จากนั้นจึงนๆคะแนนที่รวบรวมได้มาวิเคราะห่ด้วยวิธีการทางสถิติต่อไป

# <u>การวิเคราะห์ข้อมูล</u>

สถิติที่ใช้ในการวิเคราะห่ข้อมูล คีอ การวิเคราะห่ความแปรปรวน แบบสองทาง (Two-Way Analysis of Variance) และเปรียบเทียบความ แตกต่างของคะแนนเฉลี่ยรวมเป็นรายคู่ด้วยวิธีของ ตูกี (เอ) [Tukey (A)]